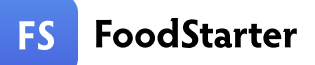

Модуль 3. Чек-лист.

Локация, проходимость, аренда

1. Определились с основными критериями поиска помещения.

## 2. Нашли подходящие варианты на специальных ресурсах.

- avito.ru
- cian.ru
- beboss.ru
- shopandmall.ru
- malls.ru
- arendator.ru
- «Бизнес-навигатор»\*
- Сайты по аренде коммерческой недвижимости в вашем городе

3. Проверили, соответствует ли найденное помещение пожарным и санитарным нормам.

4. Посчитали проходимость.

146

Модуль 3. Чек-лист.

## Локация, проходимость, аренда

## 5. Оценили, подходит ли место с таким трафиком вам.

- Если вы открываете точку в торговом центре, трафик критично важен.
- Если отдельное заведение, смотрите на вашу концепцию.

6. Скачали выписку из реестра юридических лиц.

Проверили, что компания, у которой вы планируете арендовать помещение, не находится в процессе ликвидации или банкротства.

арендодателя на сайте «Электронное правосудие». 7. Проанализировали судебную активность компании-

8. Получили от арендодателя выписку из ЕГРН реестра прав на недвижимое имущество

Проверили, кому принадлежит помещение, точный адрес, отсутствие обременений, статус — нежилое.

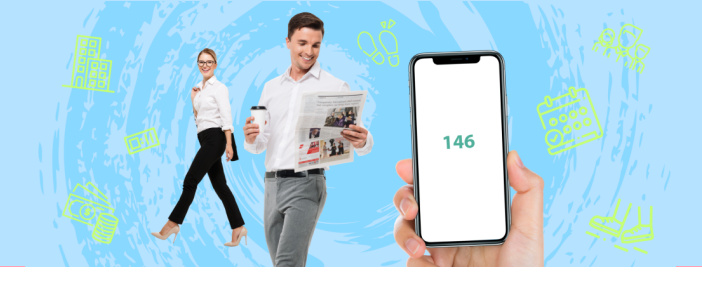

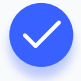

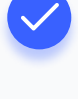

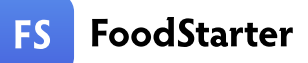

Модуль 3. Чек-лист.

Локация, проходимость, аренда

9. Сделали грубый обмер помещения или запросили план в электронном виде

Сравнили с количеством квадратных метров, за которые вам предлагают платить. Все совпало

10. Нашли юриста, который проверил договор или внимательно изучили каждый пункт договора самостоятельно

11. Подписали договор.

12. Подписали акт приёма-передачи помещения.

Описали в акте все замечания, например, дырки на стене, неработающие дверные замки или механизмы открытия окон

Поздравляем! Договор аренды вступил в силу, теперь вы можете делать ремонт и готовиться к открытию.

Модуль 4.

Инвестиции. Направление поиска средств